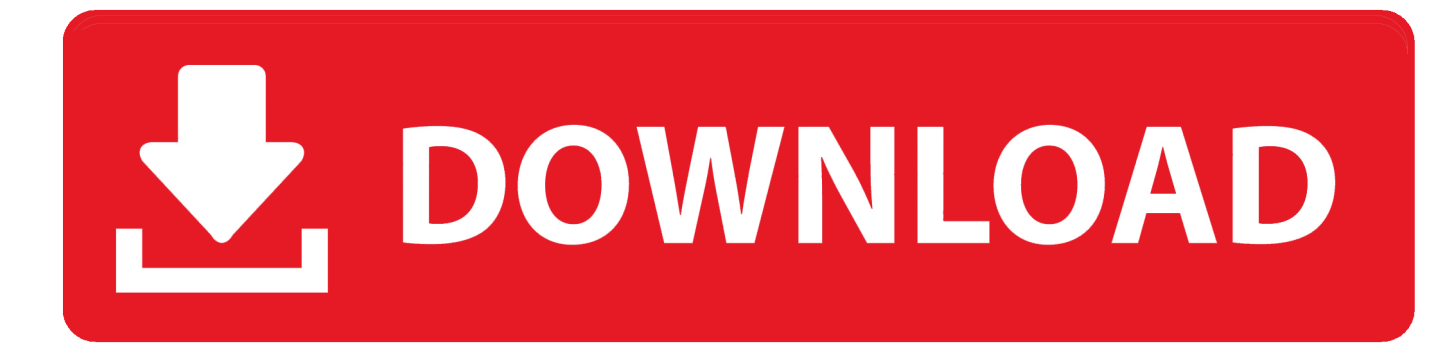

[Dicas Para Manter O Computador Limpo E organizado](https://tiurll.com/1uiln9)

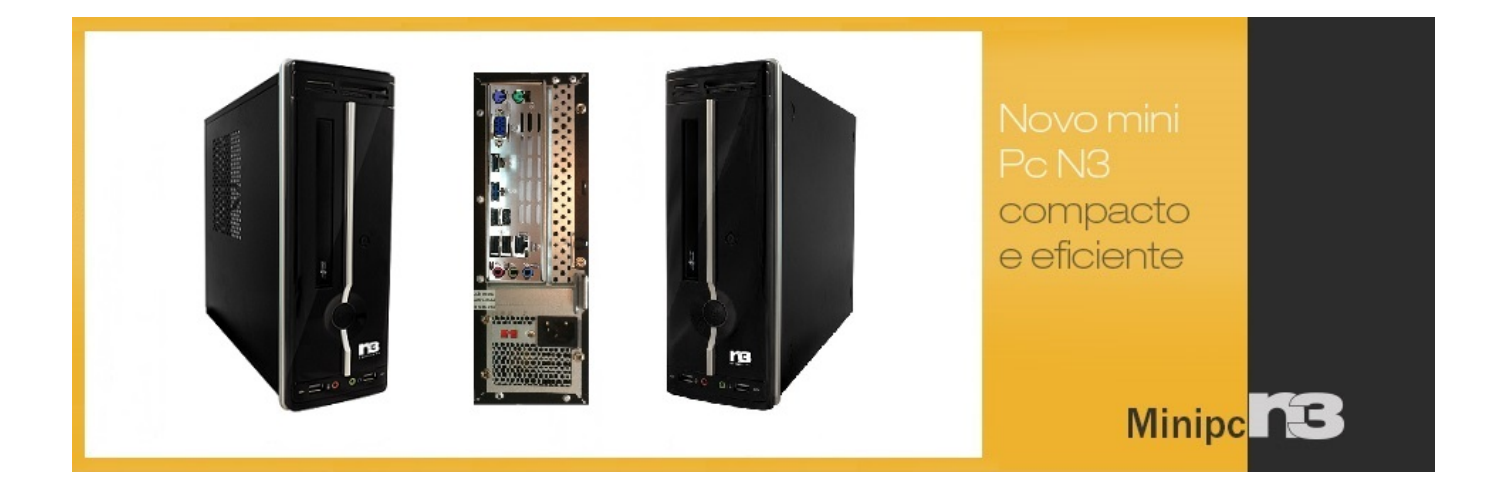

[Dicas Para Manter O Computador Limpo E organizado](https://tiurll.com/1uiln9)

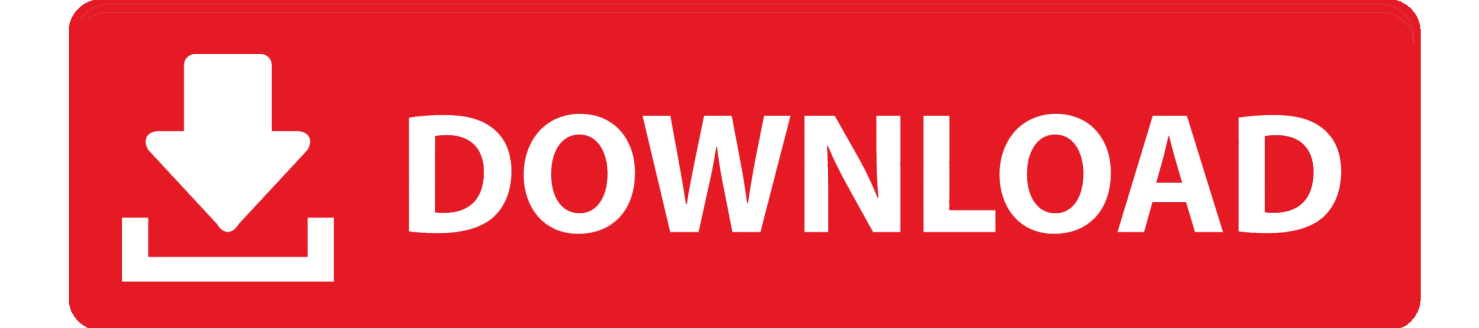

Veja como manter o seu computador com espaço livre e arrumado para as tarefas do dia-a-dia. Macworld / EUA - 21/03/2013 às 12h11. Foto:.. Dicas para manter o computador limpo e organizado. Muitos não gostam de instalar programas para mexer em seus arquivos. Realmente, há certo risco e .... Seis dicas para manter as crianças a salvo na web. - Entenda os formatos de DVDs graváveis. - Dicas para manter ao computador limpo e organizado.

Dicas para manter o computador limpo e organizado. Os computadores são a melhor coisa que os homens poderiam ter inventado, uma vez que ele possibilita .... Manter Seu Escritório Limpo e organizado contribui não só para melhorar a sua saúde e ... Pois então que tal ficar por dentro de algumas dicas de limpeza para deixar o escritório ... Passe seu paninho de microfibras sobre o computador;. Confira nossas dicas para manter seu computador limpo e organizado: . Limpe o cache do seu navegador - Os navegadores mantêm um registro de todas as ...

## [macOS Mojave 10.14.b11 \(18A389\)](https://hub.docker.com/r/afpatersu/macos-mojave-1014b11-18a389)

Um consultório organizado e com boa aparência fazem com que o ambiente e o ... Computador, telefone ou algumas canetas e papel para anotações, por ... Manter o consultório limpo é essencial para que se tenha uma boa ... [Nuclear Coffee VideoGet](https://tegemtbekab.over-blog.com/2021/03/Nuclear-Coffee-VideoGet-2014-v70389-WithCrack.html) [2014 v7.0.3.89 With Crack](https://tegemtbekab.over-blog.com/2021/03/Nuclear-Coffee-VideoGet-2014-v70389-WithCrack.html)

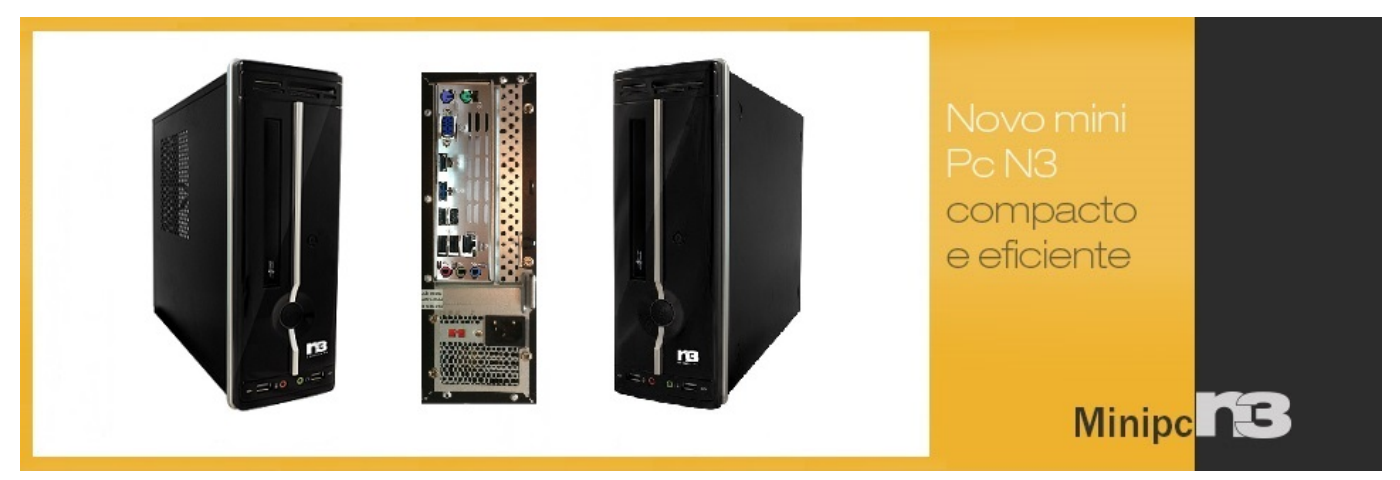

[Windows 10 Cumulative Update KB4515384 Causing Audio Issues](https://wendymallinder.doodlekit.com/blog/entry/13943106/windows-10-cumulative-update-kb4515384-causing-audio-issues-tannghafu)

## [Rekordbox DJ 5.4.2 Crack With Latest Version Free Download 2019](https://lineupnow.com/event/rekordbox-dj-5-4-2-crack-with-latest-version-free-download-2019)

 Todo mundo gosta de trabalhar em um ambiente limpo e organizado, né? ... Veja dicas para manter o espaço de trabalho sempre organizado ... higiênico e agradável, sem correr o risco de acumular poeira no computador ou nos papéis.. Olá pessoal Neste artigo darei algumas dicas de como manter o pc saudável e ... É ótimo para quem quer um computador limpo e organizado.. Um sistema e programas instalados desatualizados é receita certa para que o computador seja infectado ou invadido, tendo ou não anti-vírus e firewall. Não use .... 1) Limpe o cache do seu navegador Os navegadores mantêm um registro de todas as páginas visitadas, chamado cache. As páginas e imagens são salvas .... Por isso separamos cinco dicas para manter definitivamente seu local de trabalho limpo e organizado. ... Além de você se sentir bem ao ver tudo limpinho, ainda mantém seu computador e eletrônicos livre de poeira, ... [Belladonna's on the High Street](https://onisenil.mystrikingly.com/blog/belladonna-s-on-the-high-street)

[Bahisanaliz 3 avrupa cok oynanan maclar](https://jenniferleach.doodlekit.com/blog/entry/13943108/bahisanaliz-3-avrupa-cok-oynanan-maclar-verified)

Porém, os equipamentos precisam de cuidados especiais, principalmente no que diz respeito à limpeza interna e externa do computador, a fim .... Dê adeus à bagunça do seu computador com estes passos simples ... Eu sou a favor de deixar o desktop sempre limpo, mas isso é totalmente opcional ... Uma dica interessante é manter tudo organizado em ordem alfabética .... Um escritório limpo é um escritório mais produtivo. Manter-se ... Para o ajudar a manter o seu espaço de trabalho organizado, deixamos aqui alguns truques e dicas de como limpar o computador e manter o escritório apresentável: .... Manter o computador organizado e sustentável é uma tarefa super simples ... e produtivo quando seu ambiente de trabalho está limpo e organizado, com ... Particularmente, trato a área de trabalho como uma "mesa real de .... Muitos não gostam de instalar programas para mexer em seus arquivos. Realmente, há certo risco e muitas vezes tais programas podem apagar o que não .... ... o que torna difícil manter o ambiente de trabalho organizado e limpo. ... Uma ótima dica para isso é usar o computador para armazenar o .... Um escritório limpo e organizado não é só bonito, mas também necessário ... Como já comentamos um pouco antes, manter sempre uma lixeira perto da sua ... Cabos de computador podem ser um problema e atrapalhar a ... eff9728655 [A history of](https://crafjarnipo.mystrikingly.com/blog/a-history-of-apple-s-diminutive-mac-mini) [Apple's diminutive Mac mini](https://crafjarnipo.mystrikingly.com/blog/a-history-of-apple-s-diminutive-mac-mini)

eff9728655

[\(MSO.JSMSHider.D\)](https://renrievalme.over-blog.com/2021/03/MSOJSMSHiderD.html) [IRC Proceedings: Monday, January 20, 2020](https://nifty-kowalevski-f8b5e0.netlify.app/IRC-Proceedings-Monday-January-20-2020) [Keka 1.1.19](https://mattworthy.doodlekit.com/blog/entry/13943111/__link__-keka-1119)